# Getting started with containers

**Apptainer & pipelines** 

# Why apptainer?

On a HPC:

- Users have different **levels** of **priviliges**
- Users **submit jobs** with time/cpu/memory restrictions

These are two things **Docker doesn't** facilitate:

- Requires **superuser** priviliges
- Docker commands are an API of a **daemon** (parentless)

#### Specific apptainer features

- UID + permissions are inside the container always the same as outside
- No daemon container is a child process, which also means:
  - Images are files (.sif)
  - Different image format

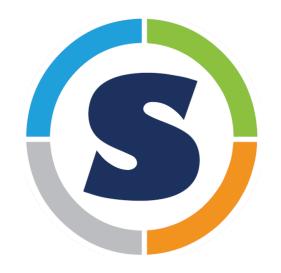

#### Two apptainers?

- Since 2021 singularity split:
  - Apptainer (Linux foundation)
  - SingularityCE (Sylabs)

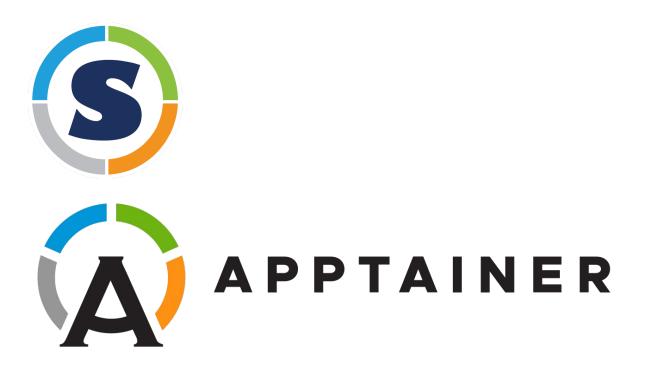

### Docker + apptainer

- "Best of both worlds"
- Most bioinformaticians use docker for:
  - Development
  - testing CI/CD
  - Sharing
- Most bioinformaticians use apptainer for:
  - Deployment on a HPC

apptainer pull docker://namespace/image:tag

## Apptainer without docker

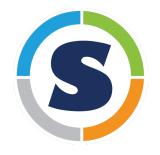

- The apptainer 'Dockerfiles' : Apptainer recipies (i.e. definition file)
- **Note**: installing as root inside container requires root privileges outside container!
- Solutions: --fakeroot or build with external runner

#### Exercises

- Pull your own docker image with apptainer
- Container execution and mounting with apptainer
- Using a biocontainers image to do some bioinformatics

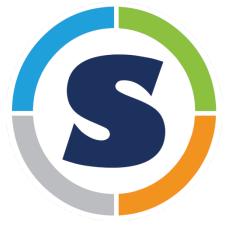